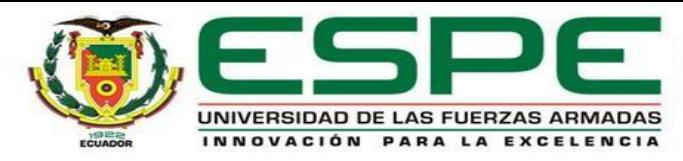

### **UNIVERSIDAD DE LAS FUERZAS ARMADAS – ESPE**

**DEPARTAMENTO DE ELÉCTRICA YELECTRÓNICA**

**INGENIERÍA EN ELECTRÓNICA EINSTRUMENTACIÓN**

**PROYECTO PREVIO A LA OBTECION DEL TITULO DE INGENIERO EN ELECTRÓNICA E INSTRUMENTACIÓN**

**"SISTEMA DE REALIDADAUMENTADA PARAENTRENAMIENTO YASISTENCIA DEL MANEJO DE EQUIPOS E INSTRUMENTOS INDUSTRIALES"**

> **Autores:** EDISON AMILCAR CHICAIZA QUISPE EDGAR IVÁN DE LA CRUZ VACA

**Director:** DR. VÍCTOR ANDALUZ

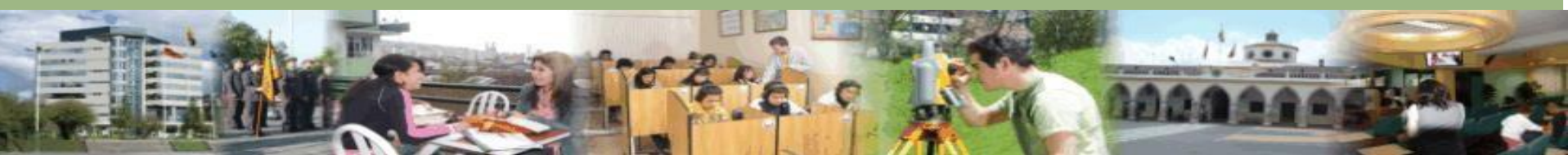

## *ARTÍCULO PUBLICADO EN: Lecture Notes in Computer Science book series (LNCS, volume 11241) DOI: 10.1007/978-3-030-03801-4\_59*

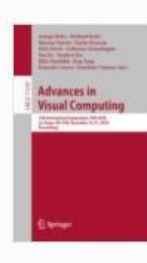

International Symposium on Visual Computing ISVC 2018: Advances in Visual Computing pp 675-686 | Cite as

Augmented Reality System for Training and Assistance in the Management of Industrial Equipment and Instruments

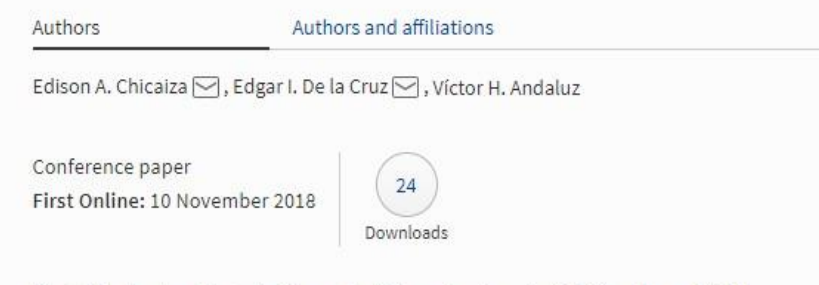

Part of the Lecture Notes in Computer Science book series (LNCS, volume 11241)

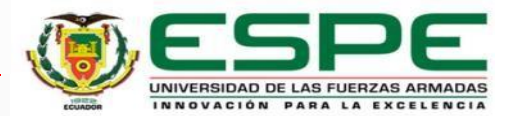

# *Introducción*

EL desarrollo de una aplicación de teléfono inteligente en la plataforma Android como herramienta de reconocimiento, centrada en la digitalización de objetos reales utilizando técnicas de procesamiento de imágenes. La aplicación está orientada al proceso de capacitación y asistencia en el manejo de equipos e instrumentos industriales dentro del campo de la ingeniería

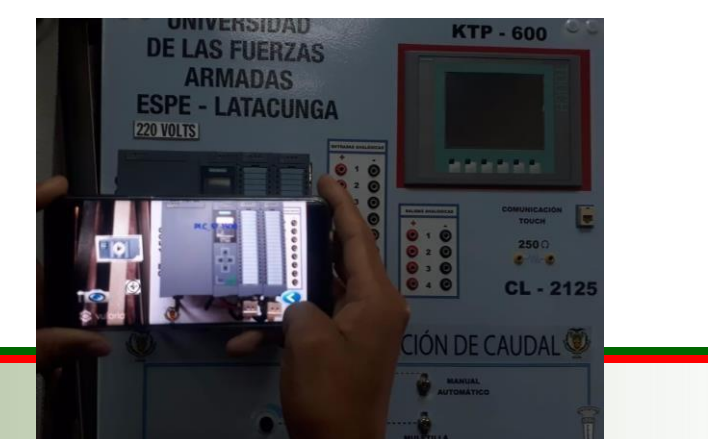

# Objetivo Específicos:

Realizar una investigación de realidad aumentada de tipo bibliográfica para familiarizarse con el campo de aplicación.

Implementar un algoritmo de identificación de objetos mediante técnicas de reconocimientos de imágenes en ambientes estructurados y no estructurados.

Desarrollo de una aplicación móvil utilizando técnicas de realidad aumentada a fin de mostrar contenidos multimedia orientados al entrenamiento y asistencia de equipos e instrumentos del sector industrial..

Realizar pruebas experimentales con los instrumentos aplicando la técnica de reconocimiento adecuado para la verificación del correcto funcionamiento de la aplicación.

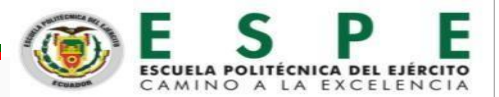

#### **Diagrama de bloques del funcionamiento de la aplicación:**

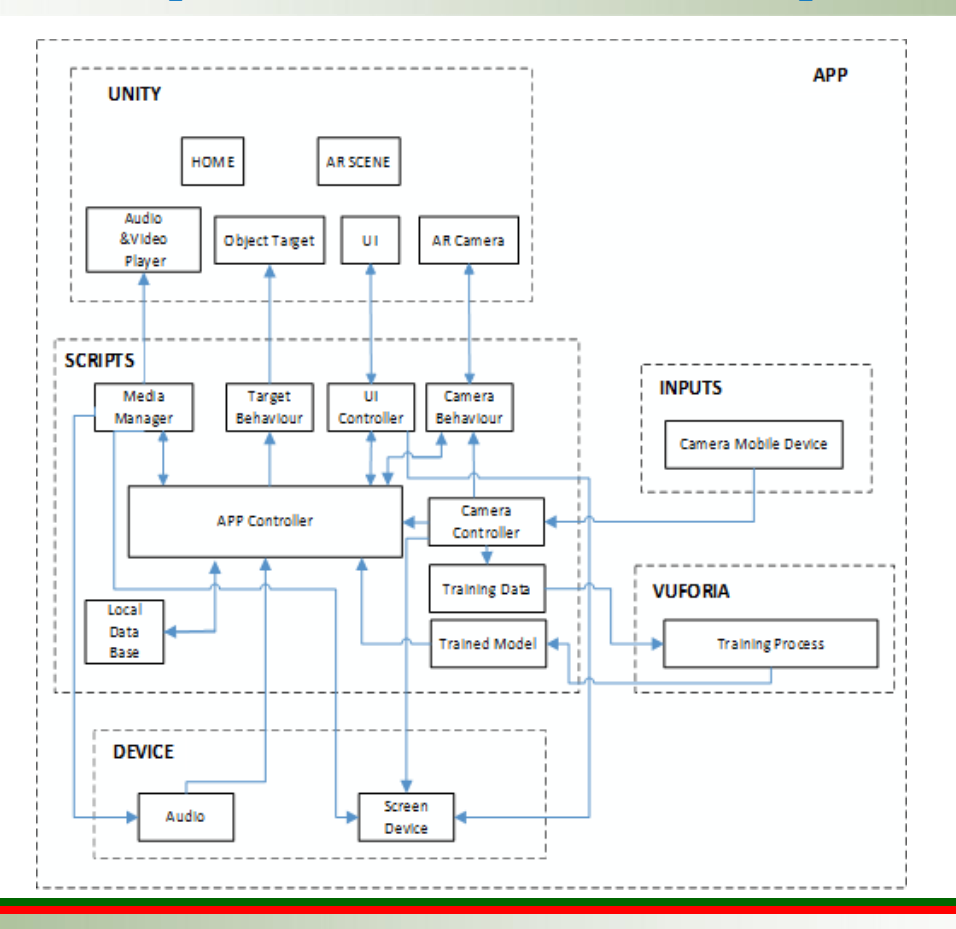

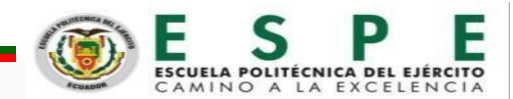

#### Desarrollo de la aplicación.

El desarrollo de la aplicación propuesta se muestra en el siguiente diagrama multicapas, en la que se consideran cuatro etapas principales en las que se define una tarea específica, además, de uno o varios procesos que permiten ejecutar las tareas del flujo de trabajo de la aplicación para smartphone:

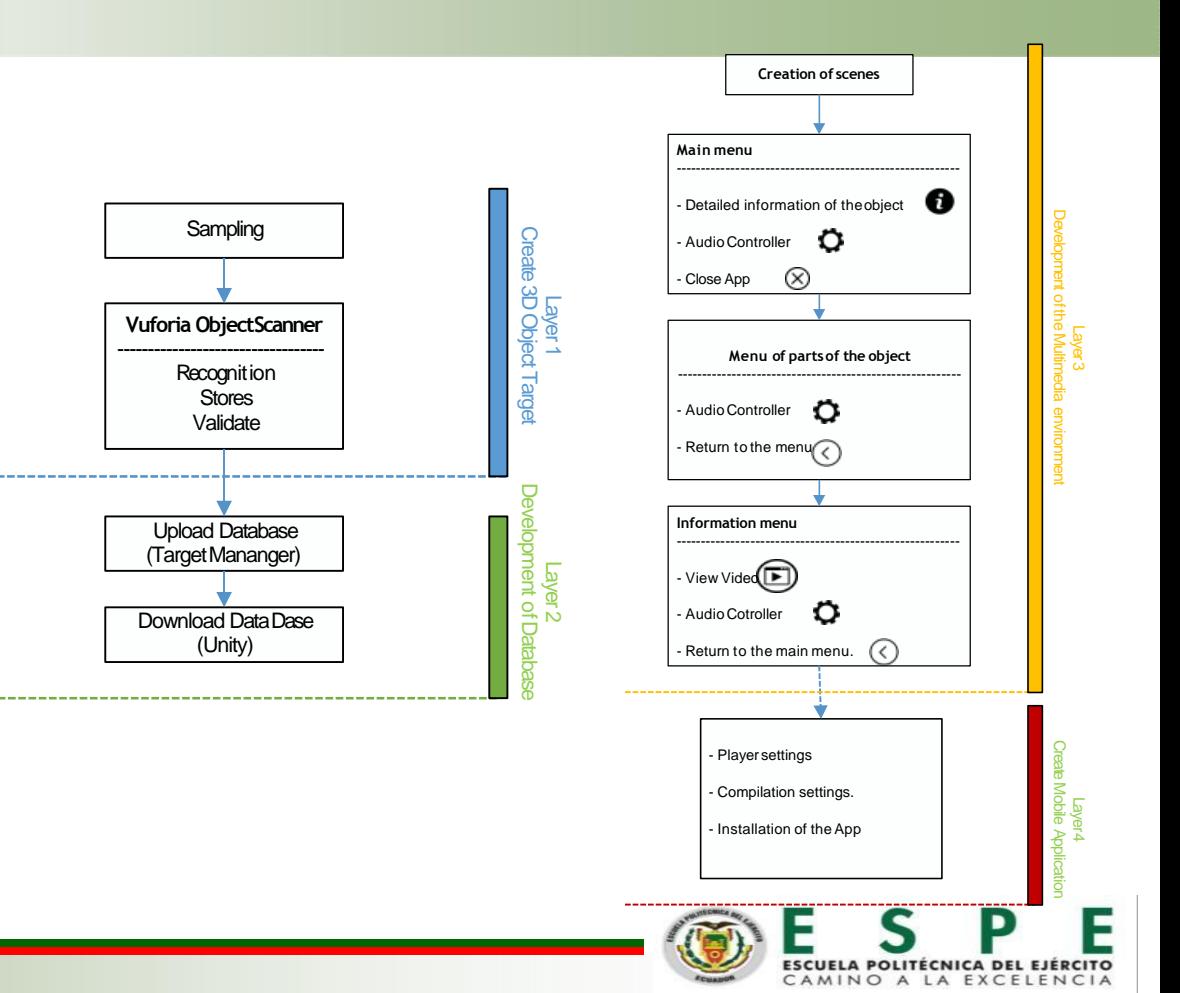

#### **Layer 1**

Esta capa permita la creación los 3D Object Target y la digitalización del instrumento industrial.

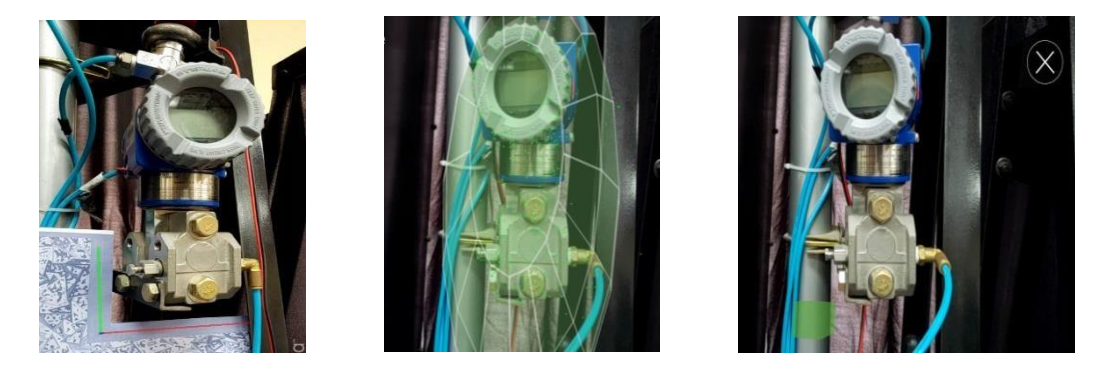

#### **Layer 2**

Esta capa permita la creación los 3D Object Target y la digitalización del instrumento industrial.

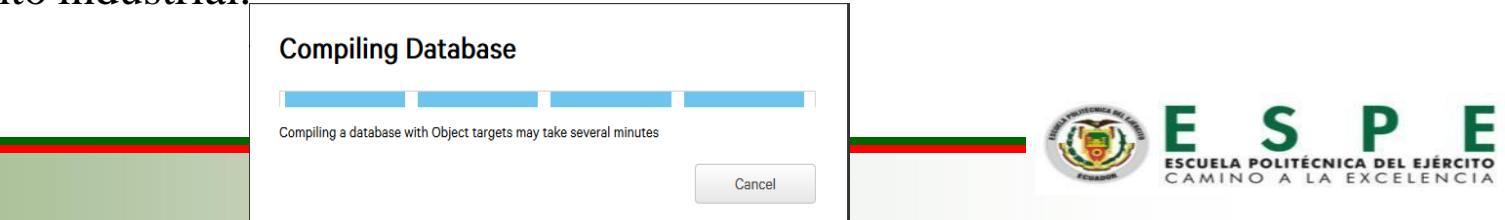

## **Layer 3**

Esta capa para la desarrollo de la aplicación se creó tres escenarios los cuales constan de los menú principal , de menú de partes del objeto y un menú de información general de todo el objeto que reconoce.

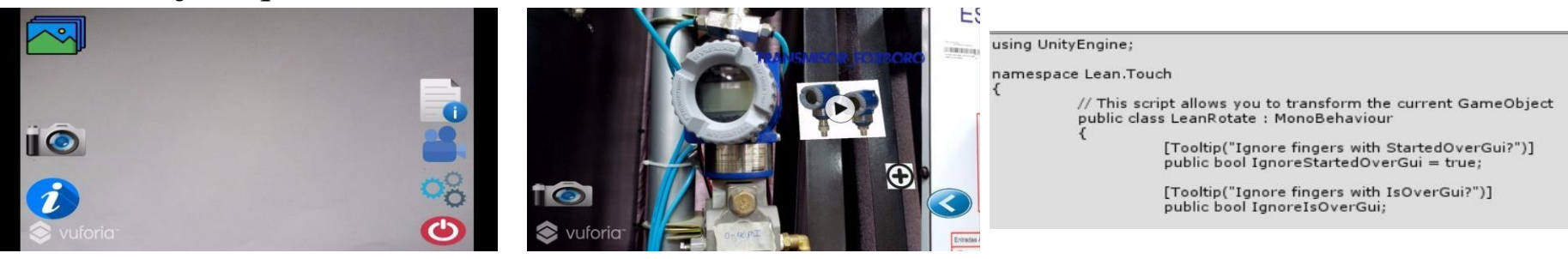

## **Layer 4**

Se configura el PlayerSettings en Unity previo a la compilación de la aplicación, seleccionando la orientación, colocando parámetros como el nombre de la compañía y producto desarrollado, el número de versión de la aplicación, y el nivelAPI

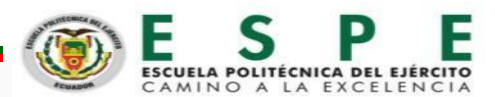

## **Obtención del 3D Object**

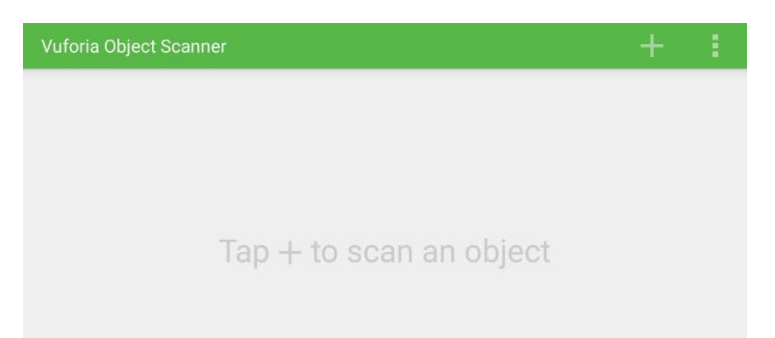

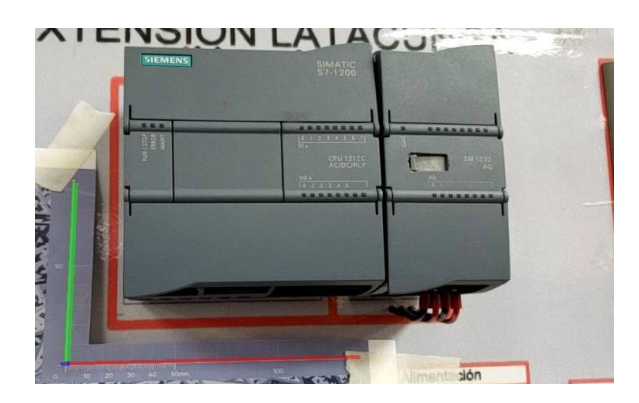

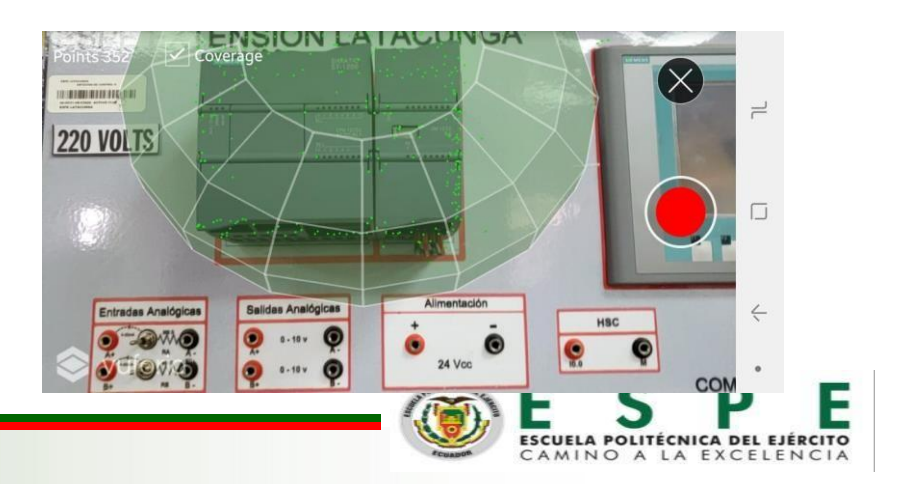

### **Desarrollo del entorno multimedia**

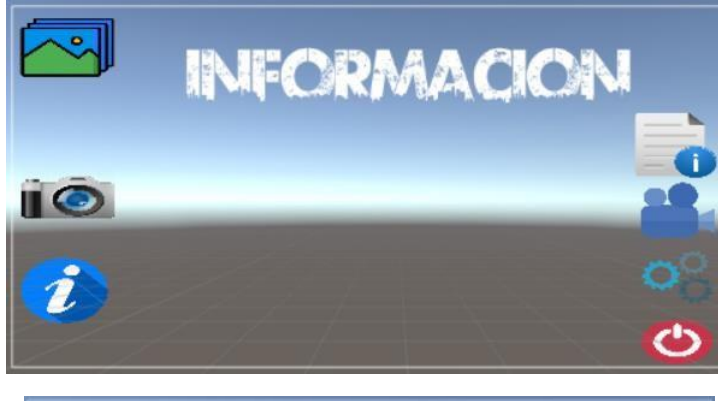

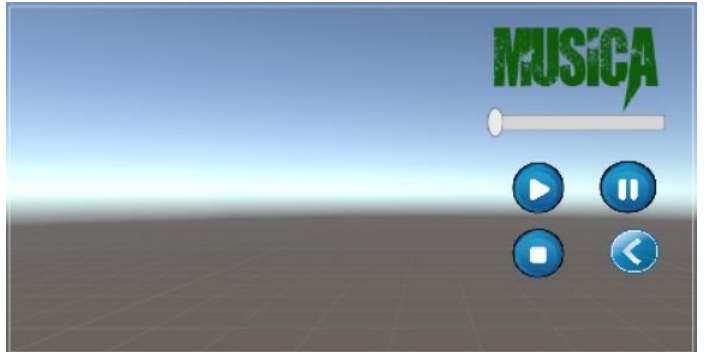

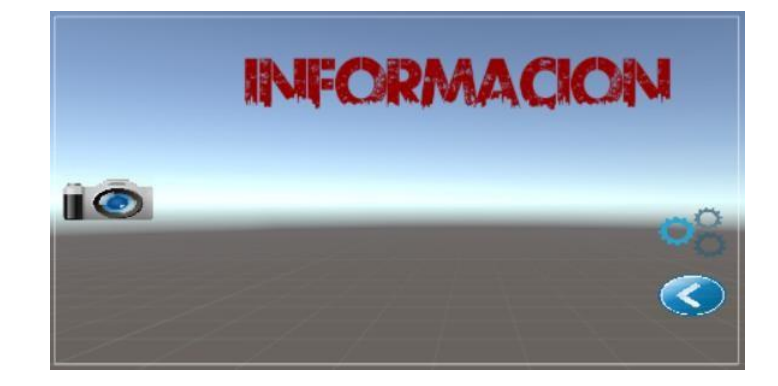

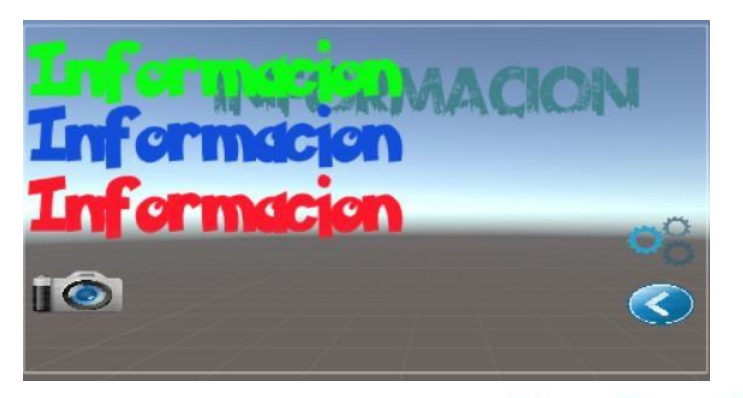

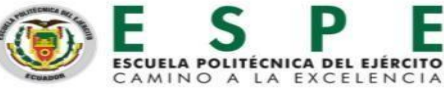

### **Desarrollo del entorno multimedia**

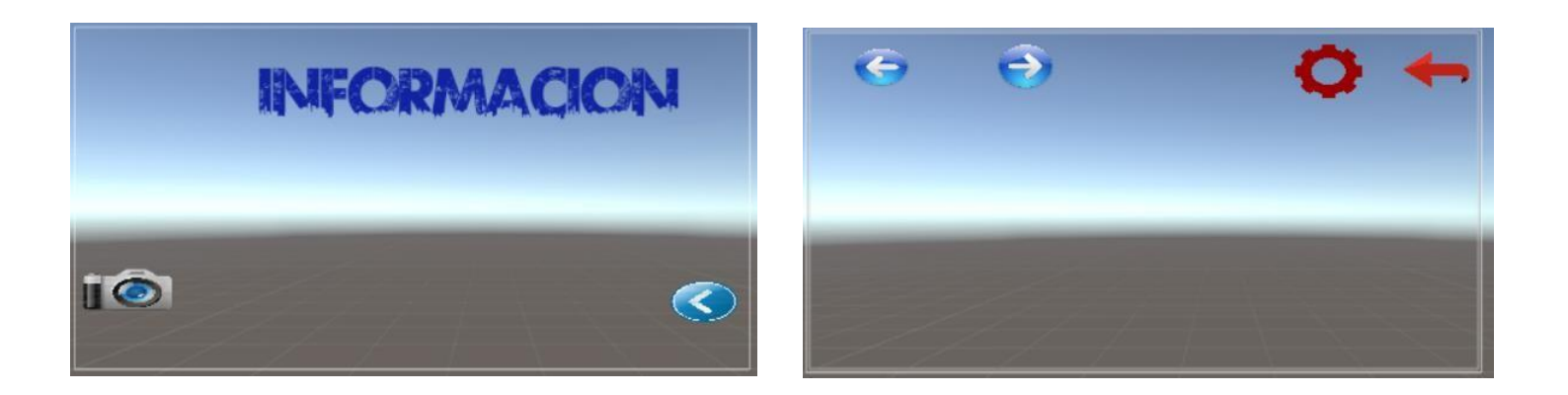

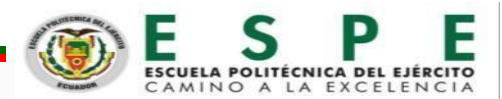

### **Pruebas experimentales de la aplicación**

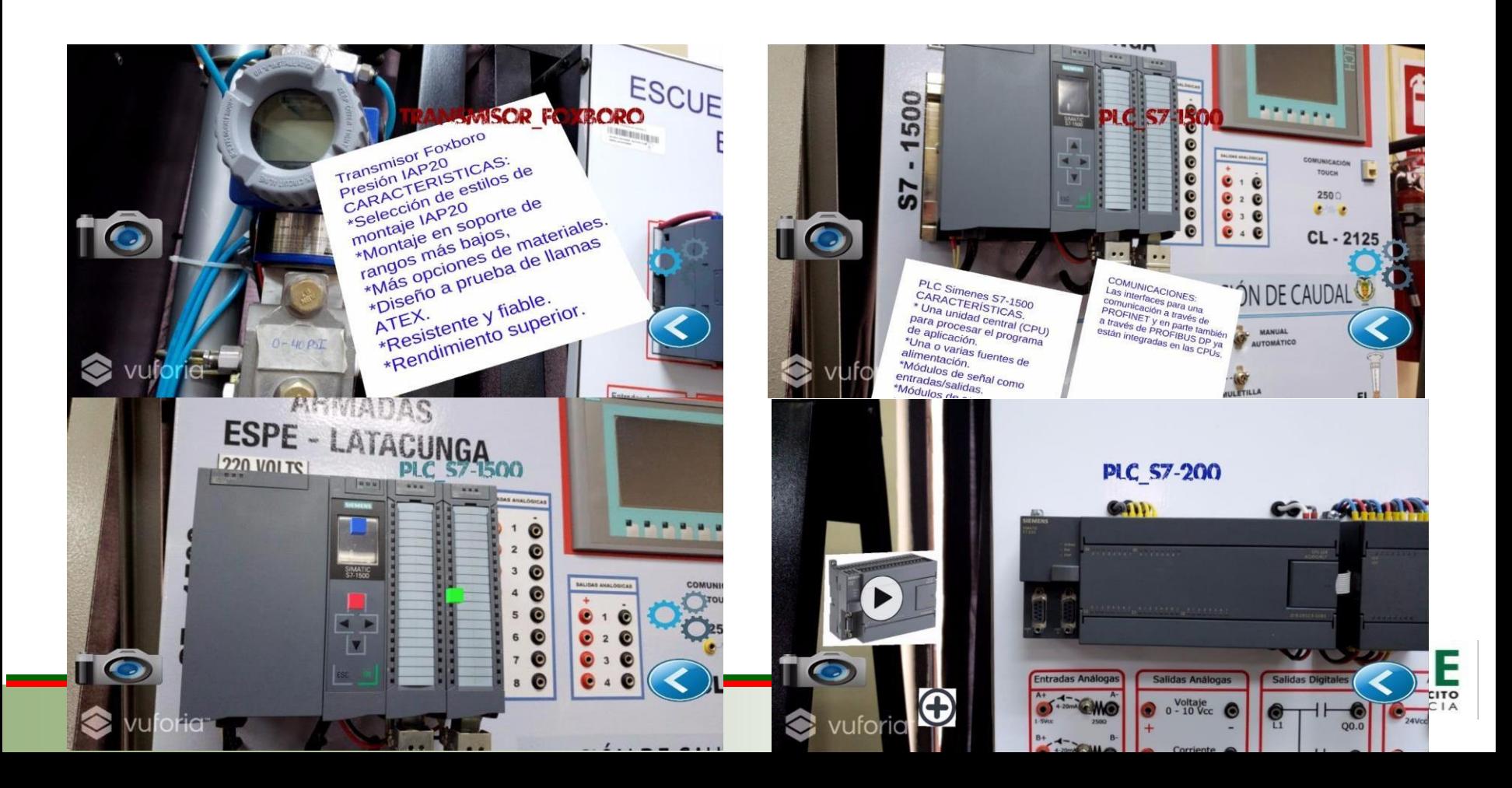

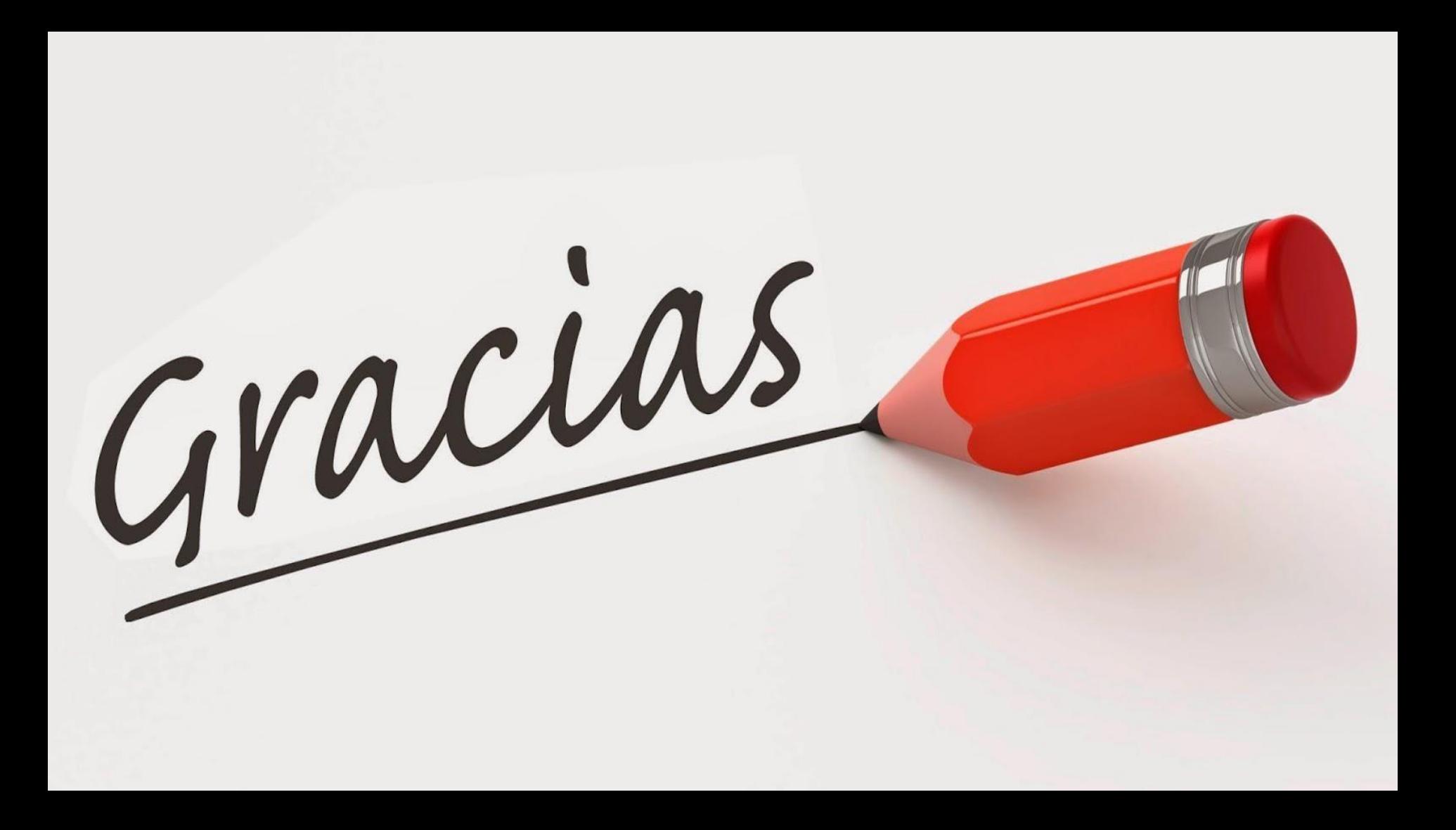